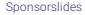

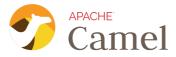

### INTEGRATING SYSTEMS IN THE AGE OF QUARKUS, KNATIVE AND KAFKA CONNECT

Peter Palaga @ppalaga The original reveal.js presentation this PDF was created from is available online:

http://ppalaga.github.io/presentations/200108-camel

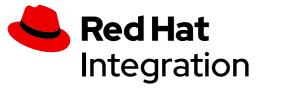

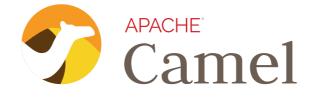

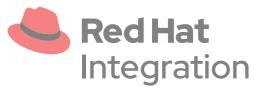

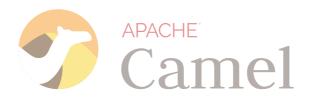

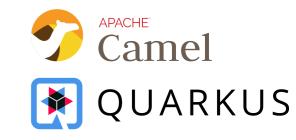

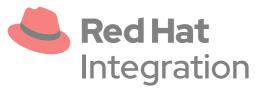

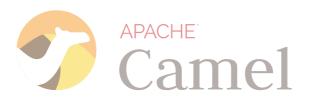

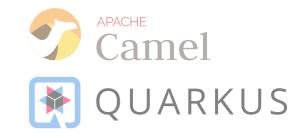

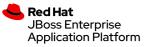

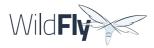

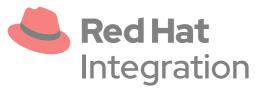

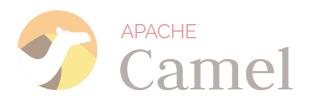

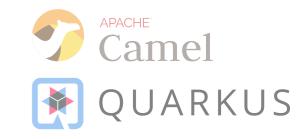

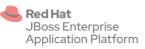

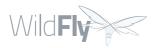

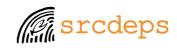

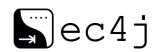

### AGENDA

- Apache Camel intro
- Camel on Quarkus
- Camel on Knative/Kubernetes
- Camel on Kafka Connect

### WHAT IS APACHE CAMEL?

http://camel.apache.org/

### WHAT IS APACHE CAMEL?

### http://camel.apache.org/

Since 2007

### HUGE COMMUNITY

~500 contributors ~3k stars on Github ~3.9k forks on Github ~1k subscribers on the Users mailing list ~9.3k questions on StackOverFlow

Follow @ApacheCamel (new) on Twitter!

# Apache Camel is... AN INTEGRATION LIBRARY

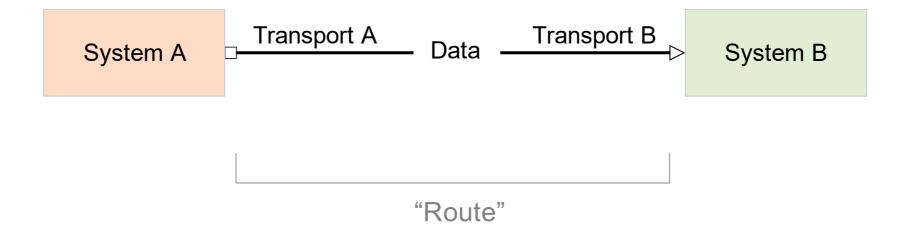

Apache Camel is based on

### ENTERPRISE INTEGRATION PATTERNS (EIP)

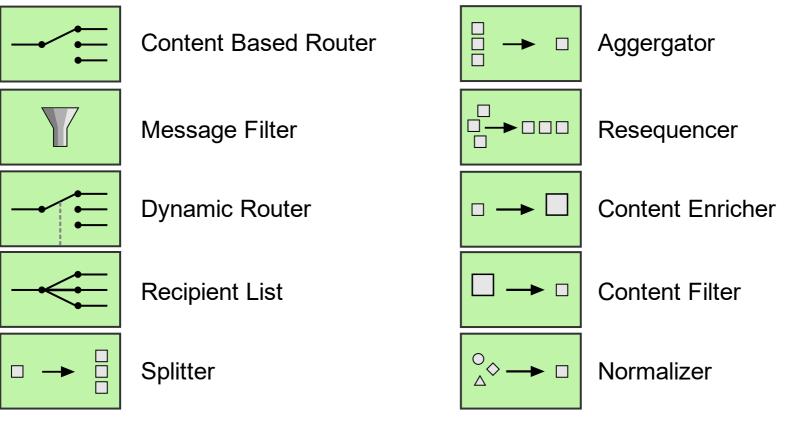

https://www.enterpriseintegrationpatterns.com/

# Apache Camel can... INTEGRATE ANYTHING

### through its

### ~300 COMPONENTS

- Plaintext, XML, HTML, CSV, JSON, ZIP, ...
- Apache Tika (MS Office, OpenDocument, ...)

- Plaintext, XML, HTML, CSV, JSON, ZIP, ...
- Apache Tika (MS Office, REST, GRPC, git, ... OpenDocument, ...)

#### **Protocols**:

- AMQP, DNS, FTP, HTTP, IRC, SSH, TCP/UDP, ...
- IoT: CoAP, MQTT, PubNub

- Plaintext, XML, HTML, CSV, JSON, ZIP, ...
- Apache Tika (MS Office, OpenDocument, ...)

#### **Protocols:**

- AMQP, DNS, FTP, HTTP, IRC, SSH, TCP/UDP, ...
- REST, GRPC, git, ...
  - IoT: CoAP, MQTT, PubNub

#### Public Clouds:

- AWS: S3, SQS, Kinesis, ...
- Azure: Blob, Queue, ...
- Google: BigQuery, PubSub

- Plaintext, XML, HTML, CSV, JSON, ZIP, ...
- Apache Tika (MS Office, OpenDocument, ...)

#### **Enterprise:**

- Caches: Hazelcast, Infinispan, Redis, ...
- Cassandra, MongoDB, Kafka
- JDBC, SQL, JPA, CDI, EJB, JMS, JMX, OpenTracing, OptaPlanner, Syslog,

#### **Protocols:**

- AMQP, DNS, FTP, HTTP, IRC, SSH, TCP/UDP, ...
- REST, GRPC, git, ...
  - IoT: CoAP, MQTT, PubNub

#### Public Clouds:

- AWS: S3, SQS, Kinesis, ...
- Azure: Blob, Queue, ...
- Google: BigQuery, PubSub

- Plaintext, XML, HTML, CSV, JSON, ZIP, ...
- Apache Tika (MS Office, OpenDocument, ...)

#### **Enterprise:**

- Caches: Hazelcast, Infinispan, Redis, ...
- Cassandra, MongoDB, Kafka
- JDBC, SQL, JPA, CDI, EJB, JMS, JMX, OpenTracing, OptaPlanner, Syslog,

#### **Protocols:**

- AMQP, DNS, FTP, HTTP, IRC, SSH, TCP/UDP, ...
- REST, GRPC, git, ...
- IoT: CoAP, MQTT, PubNub

#### **APIs:**

- Social: Facebook, Twitter, LinkedIn
- Box, Dropbox, Google
   Calendar/Drive/Mail/Docs
- Salesforce, SAP, ServiceNow, FHIR
- GitHub, Jira, Telegram

#### **Public Clouds:**

- AWS: S3, SQS, Kinesis, ...
- Azure: Blob, Queue, ...
- Google: BigQuery, PubSub

- Plaintext, XML, HTML, CSV, JSON, ZIP, ...
- Apache Tika (MS Office, OpenDocument, ...)

#### **Enterprise:**

- Caches: Hazelcast, Infinispan, Redis, ...
- Cassandra, MongoDB, Kafka
- JDBC, SQL, JPA, CDI, EJB, JMS, JMX, OpenTracing, OptaPlanner, Syslog,

#### **Protocols:**

- AMQP, DNS, FTP, HTTP, IRC, SSH, TCP/UDP, ...
- REST, GRPC, git, ...
- IoT: CoAP, MQTT, PubNub

#### **APIs:**

- Social: Facebook, Twitter, LinkedIn
- Box, Dropbox, Google Calendar/Drive/Mail/Docs
- Salesforce, SAP, ServiceNow, FHIR
- GitHub, Jira, Telegram

#### Public Clouds:

- AWS: S3, SQS, Kinesis, ...
- Azure: Blob, Queue, ...
- Google: BigQuery, PubSub

#### Misc:

- Barcode
- Base64, JsonPath, Freemarker, Groovy, Mustache, Ruby
- Docker, etcd, Kubernetes, OpenShift,

# Routes defined via **DOMAIN SPECIFIC LANGUAGES (DSL)**

#### Java

```
class MyCamelRouter extends RouteBuilder {
  @Override
  public void configure() throws Exception {
    from("twitter-search:"
        + "word1,word2")
        .log("Got a tweet: ${body}")
        .to("telegram:bots");
  }
}
```

#### XML

#### <routes

```
xmlns="http://camel.apache.org/schema/sprin
<route id="my-route">
        <from uri="twitter-search:word1,word2"/>
        <log message="Got a tweet: ${body}"/>
        <to uri="telegram:bots"/>
        </route>
</routes>
```

### Groovy, Scala, Kotlin, ...

Standalone

#### Standalone

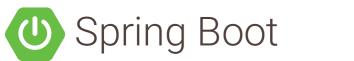

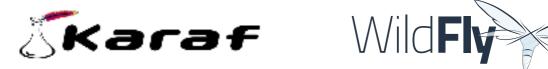

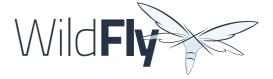

### Standalone

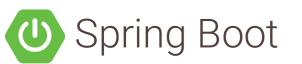

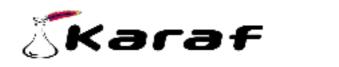

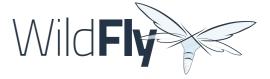

💽 QUARKUS

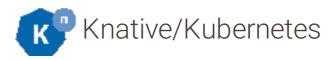

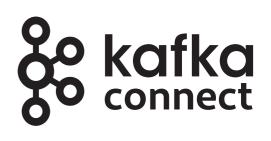

### WHY CAMEL ON QUARKUS?

Java slow to boot and memory intensive for containers and serverless

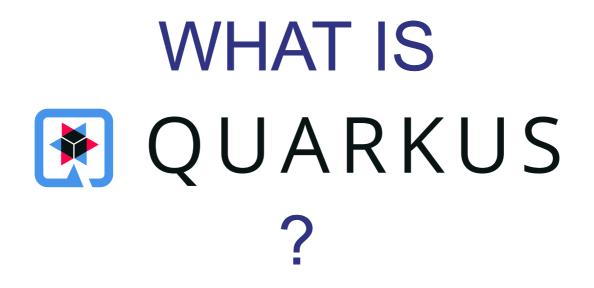

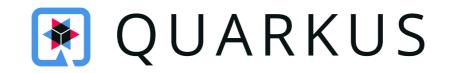

### Supersonic, subatomic Java! An intro

## CAMEL QUARKUS

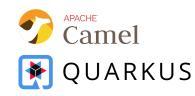

- Incubated inside Quarkus
- Now https://github.com/apache/camel-quarkus
- ~50 components supported as of v1.0.0-M2
- Available via code.quarkus.io

## CAMEL QUARKUS DEMO

Demo code: github.com/ppalaga/camel-quarkus-cnorris-demo

# CAMEL QUARKUS LINKS

- Project starter code.quarkus.io
- User guide
- Examples

## CAMEL ON KUBERNETES AND KNATIVE

### HOW FAST CAN YOU (RE-)DEPLOY ON KUBERNETES?

#### 😑 🥞 SYNDESIS

,

#### Home

integrations.

Connections

Data

Settings

Support

Customizations

#### Integrations

The following integrations are defined in this environment. View an integration to learn about its steps, exec

| Name - 7000    | by Mane Vame Vame Vame Vame Vame Vame Vame Vam |         |                          | Manage CI/CD Impor | t Create Integratio |
|----------------|------------------------------------------------|---------|--------------------------|--------------------|---------------------|
| a <b>i</b> > 📀 | AMQ to REST API Tutorial Integration           | Stopped |                          |                    | View                |
| 🗃 > 🎜          | db fhir                                        | Stopped | A Configuration Required |                    | View                |
| 🖲 > 🎜          | Demo2                                          | Running |                          |                    | View                |
| 🛢 , 🛢          | ext-test                                       | Stopped | A Configuration Required |                    | View                |
| 🐡 » 🔒          | Salesforce to DB Tutorial                      | Running | A Configuration Required |                    | View                |
| {} » 🎝         | TaskAPI-TovaTest                               | Stopped | A Configuration Required |                    | View                |
| 🐌 > box        | Timer with Box Tova Test                       | Stopped |                          |                    | View                |
| <b>1</b> 5 65  | Twitter to Salesforce Tutorial                 | Renning |                          |                    | View                |

#### 😑 🥞 SYNDESIS

,

Home

Data

integrations.

Connections

Customizations

#### Integrations

The following integrations are defined in this environment. View an integration to learn about its steps, exec

| Name - Durchy Name             | Name - 18         | Manage CI/CD Import Create Integrat     |
|--------------------------------|-------------------|-----------------------------------------|
| AMQ to REST API Tutorial I     |                   |                                         |
| Web UI for '                   | 'Citizen inte     | grators"                                |
| 🍥 > 🌅 Demo2                    |                   | View                                    |
| Fast fee                       | edback requ       | Ired                                    |
|                                |                   |                                         |
| {**} >  TaskAPI-TovaTest       | Stopped 🛛 🛆 Confi | fguration Required                      |
| > box Timer with Box Tova Test | Stopped           | View                                    |
| Witter to Salesforce Tutor     | ial Running       | and and and and and and and and and and |

CAMEL K DEMO

# CAMEL K INTERNALS

- kamel client side binary
  github.com/apache/camel-k/releases
- Camel K Operator

# WHAT IS KUBERNETES OPERATOR?

- An Application Management concept
- Does what a human operator would have to do
  - Based on declarative input

# WHAT IS KUBERNETES OPERATOR?

- An Application Management concept
- Does what a human operator would have to do
  - Based on declarative input
- A pattern

# WHAT IS KUBERNETES OPERATOR?

- An Application Management concept
- Does what a human operator would have to do
  - Based on declarative input
- A pattern
- (Ex-)CoreOS Operator Framework

A running container

- A running container
  - Monitors the cluster via Kubernetes API

- A running container
  - Monitors the cluster via Kubernetes API
  - Reacts:
    - Add/remove/modify resources (pods/services/custom CRDs)
    - Scale up/down
    - Call endpoints of the running applications

- A running container
  - Monitors the cluster via Kubernetes API
  - Reacts:
    - Add/remove/modify resources (pods/services/custom CRDs)
    - Scale up/down
    - Call endpoints of the running applications
  - Implements custom logic

Kubernetes

# CUSTOM RESOURCE DEFINITIONS (CRD)

#### Built-in resources

- pods, services, ...
- oc create,
   oc get,
  - oc get,
  - oc delete

#### CRDs

- Extend the cluster model
- oc create, oc get,
   oc delete
- Declarative input for operators

#### CAMEL K OPERATOR

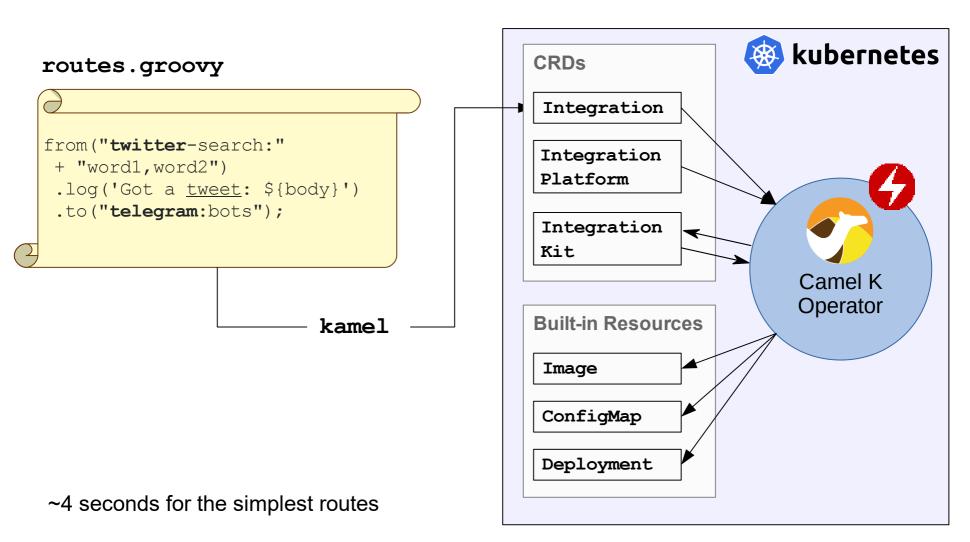

### Apache Camel K IMAGE RESOLUTION (1/2)

Collect Maven dependencies based on

- DSL used (Groovy, XML, Java, Kotlin, JavaScript, YAML)
- Camel components used in the routes

### Camel K IMAGE RESOLUTION (2/2)

- Based on the found dependency set
  - Either take an available Image (buildless deploy)
  - Or build a new image

### Camel K IMAGE RESOLUTION (2/2)

- Based on the found dependency set
  - Either take an available Image (buildless deploy)
  - Or build a new image
- Route definition not a part of the image
  - Mounted to the container as a ConfigMap

### CAMEL ON KNATIVE

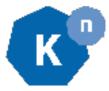

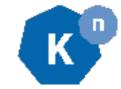

Building blocks for Serverless applications

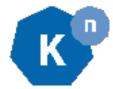

- Building blocks for Serverless applications
- CRDs and operators

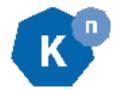

- Building blocks for Serverless applications
- CRDs and operators

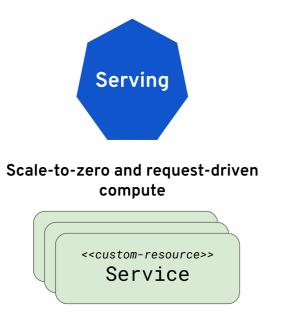

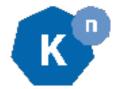

- Building blocks for Serverless applications
- CRDs and operators

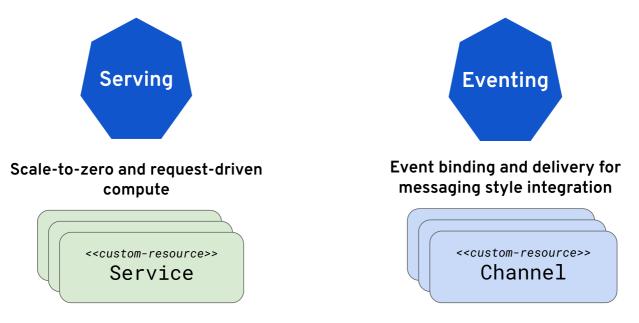

Camel

### KNATIVE SERVING (1/2)

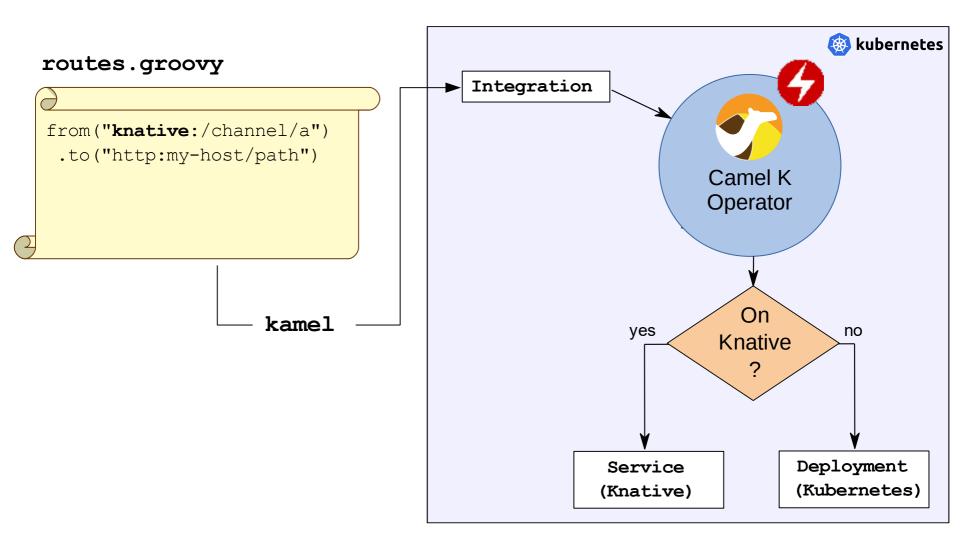

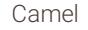

#### **KNATIVE SERVING (2/2)**

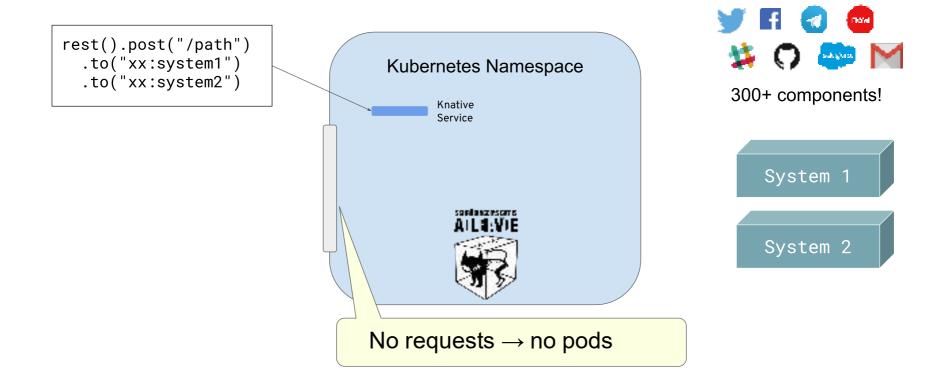

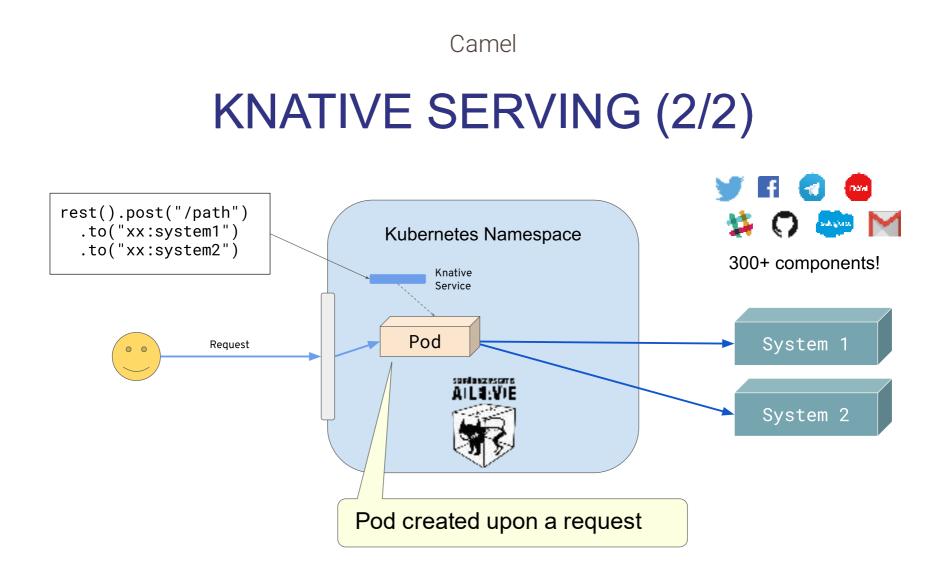

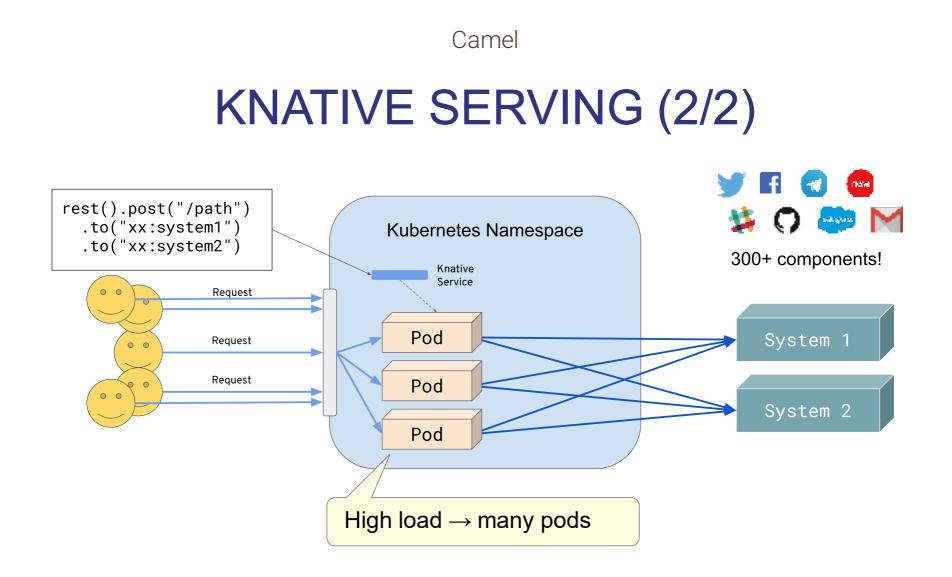

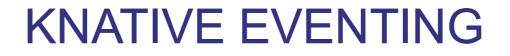

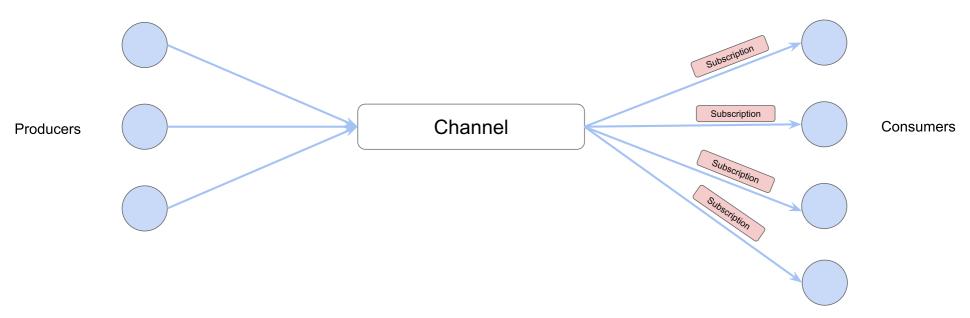

#### https://cloudevents.io

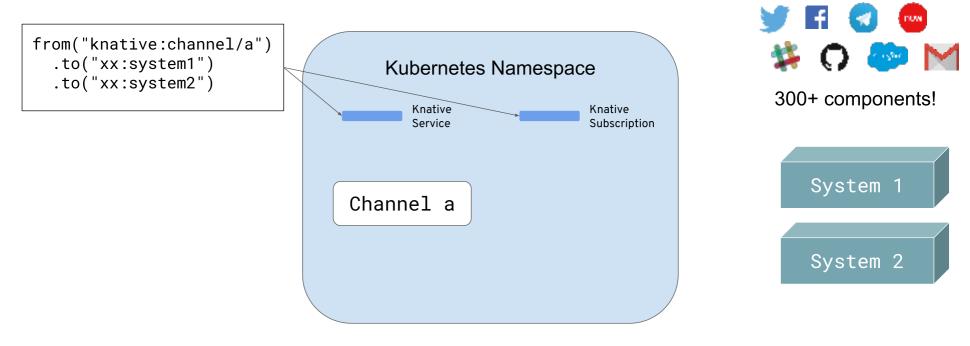

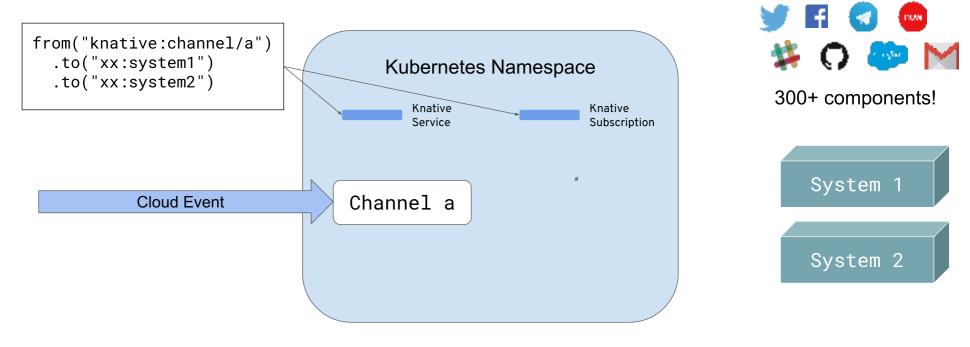

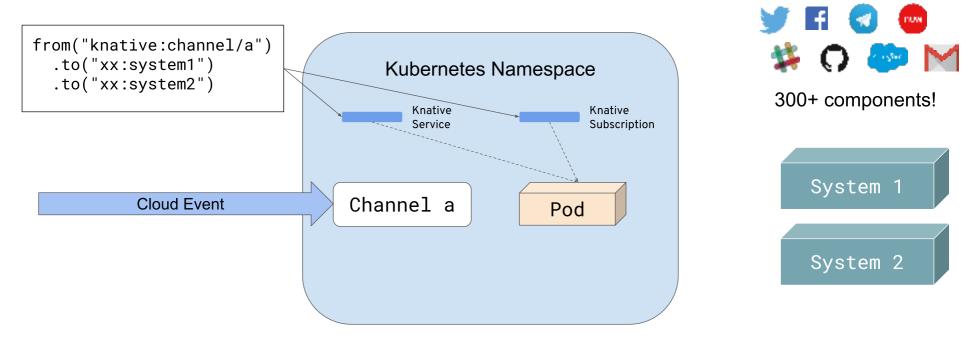

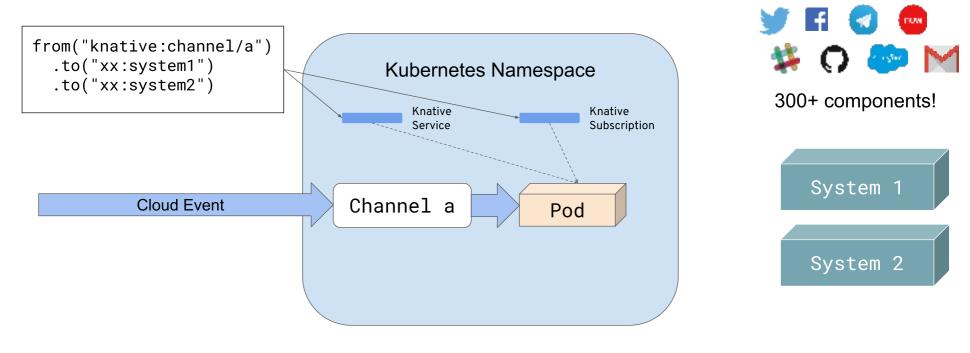

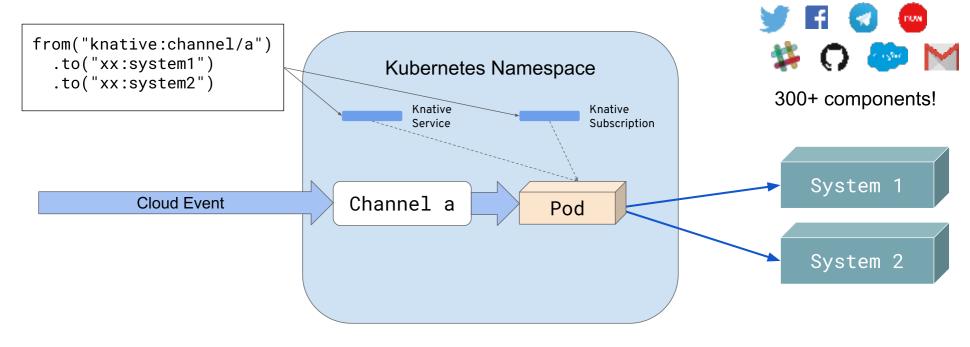

### **KNATIVE EVENT SOURCE**

from("timer:tick?period={{period}}")
 .to("xx:my-system")
 .unmarshal().json()
 .transform("custom")
 .to("knative:endpoint/sink")

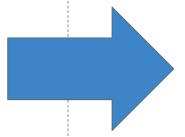

**Knative Event Source** 

kamel run routes.groovy

### **KNATIVE EVENT SOURCE**

#### New: a pure kubectl / oc variant

| apiVersion: sources.eventing.knative.dev/v1alpha1     |
|-------------------------------------------------------|
| kind: CamelSource                                     |
| metadata:                                             |
| name: bot-source                                      |
| spec:                                                 |
| source:                                               |
| flow:                                                 |
| from:                                                 |
| uri: telegram:bots                                    |
| parameters:                                           |
| authorizationToken: xxx                               |
| sink:                                                 |
| <pre>apiVersion: messaging.knative.dev/v1alpha1</pre> |
| kind: InMemoryChannel                                 |
| name: mychannel                                       |

#### Knative Event Source

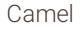

#### **ROLES IN KNATIVE EVENTING**

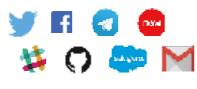

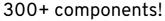

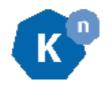

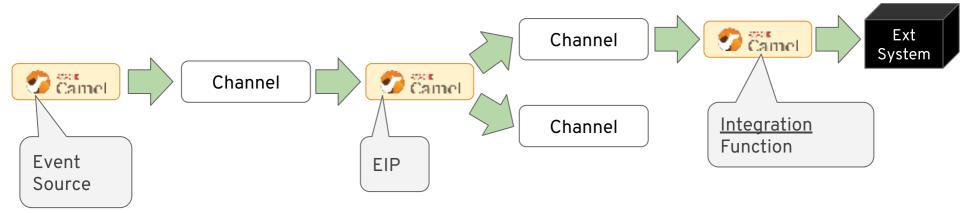

#### CAMEL KAFKA CONNECTOR

### WHAT IS APACHE KAFKA?

- A stream-processing platform
- Distributed, scalable, fault-tolerant, fast

#### **SEVERAL APIs**

• Producer API - publish records to topics

- Producer API publish records to topics
- Consumer API subscribe to topics to consume records

- Producer API publish records to topics
- Consumer API subscribe to topics to consume records
- Streams API act as a stream processor/transformer

- Producer API publish records to topics
- Consumer API subscribe to topics to consume records
- Streams API act as a stream
   processor/transformer
- **Connector API** for streaming data between Apache Kafka and other systems

## You said HER SYSTEMS ???

Apache Kafka

#### **CONNECTOR API**

a.k.a. Kafka Connect

Apache Kafka

## **CONNECTOR API**

a.k.a. Kafka Connect

• A framework to write Connectors

Apache Kafka

## **CONNECTOR API**

a.k.a. Kafka Connect

- A framework to write Connectors
- A runtime to run them

• Sink

- Sink
- Source

- Sink
- Source

to exchange data with 300+ Camel components

- Sink
- Source

to exchange data with 300+ Camel components with minimal config

• Apache Camel - an integration lib with 300+ connectors

- Apache Camel an integration lib with 300+
   connectors
- Supersonic subatomic on Quarkus

- Apache Camel an integration lib with 300+
   connectors
- Supersonic subatomic on Quarkus
- Producer/Consumer/Router, scale to zero on Knative

- Apache Camel an integration lib with 300+ connectors
- Supersonic subatomic on Quarkus
- Producer/Consumer/Router, scale to zero on Knative
- Streaming data from/to Kafka using Camel Kafka
   Connect

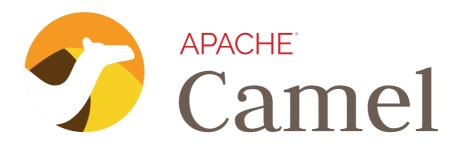

- https://camel.apache.org
- Chat: https://gitter.im/apache/camel
- Mailing list: dev@camel.apache.org
- Follow @ApacheCamel

Feedback and contributions are welcome!